دومین کنفراس ملی مهندسی فناوری اطلاعات مکانی ن

**دانشگاه صنعتی خواجه نصیرالدین طوسی دانشکده مهندسی نقشهبرداری 29 دی ماه 1395** 2017 January 18

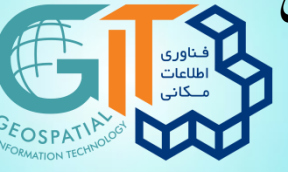

#### **The 2nd National Conference on Geospatial Information Technology (NCGIT)**

**K.N.Toosi University of Technology Faculty of Geomatics Engineering**

## **هحیط ضبیِسازی NetLogo: ابساری برای ایجاد هذلّای عاهلهبٌای هکاًی**

**، علیاصغر آلضیخ 1\* هحوذ طبسی 2**

1- دانشجوی کارشناسی ارشد مهندسی نقشهبرداری، گرایش سیستمهای اطلاعات مکانی (GIS)، دانشگاه صنعتی خواجه نصیرالدین طوسی، تهران، ایران ٢- استاد گروه سیستمهای اطلاعات مكانی (GIS)، دانشگاه صنعتی خواجه نصیرالدین طوسی، تهران، ایران

## **چکیذُ :**

شبیهسازی عاملمبنا در زمینه مدلسازی سیستمهای متشکل از عاملهای مستقل و تعاملپذیر، دارای رویکردی نوین است. این مدلها با استفاده از شبیهسازی تعاملات بین افراد و بررسی رفتار سیستم تحت شرایط مختلف در طی گامهای زمانی متفاوت، میتوانند بهعنوان ابزاری مفید برای مطالعه این تأثیرات عمل نمایند. از آنجایی که امروزه مسائل مکانی مانند گسترش بیماریها، ترافیک، اثرات مخرب زیستمحیطی و غیره به یکی از دغدغههای اصلی بشر تبدیل شده است، مدلّهای عاملمبنا با استفاده از سیستمهای اطلاعات مکانی (GIS) میتوانند به عنوان راهکاری نوین برای حل اینگونه مشکلات باشند. لذا هدف این مطالعه، مروری بر محیطهای شبیهسازی عامل مبنا، معرفی ابزار NetLogo به عنوان یکی از این محیطها و ارائه دو مدل عامل مبنای مکانی با استفاده از این ابزار میباشد. در مدل اول، به قابلیت نمایش و کار با دادههای مکانی در محیط NetLogo پرداخته و در مدل دوم، گسترش بیماری سالک در این ابزار پیادهسازی و تحلیل خواهد شد. سرانجام با توجه به مدل@ای بیانشده در محیط NetLogo و همچنین قابلیت بالای توسعه این نرمافزار، میتوان نتیجه گرفت که این ابزار به کمک GIS میتواند برای حل مسائل مکانی مانند کشف گسترش بیماری مفید باشد. در نهایت برای تصمیمگیری در سطوح کلان مانند: حملونقل، محیطزیست، گسترش بیماریها و غیره، میتوان از این نوع شبیهسازی در این ابزار استفاده کرد.

**ٍاشُّای کلیذی :** هذلّای ػاهلهثٌای هىاًی، ؽثیِعاسی، NetLogo، GIS.

**نویسنده مکاتبه کننده :** محمد طبسی

**آدرس پستی :** تْزاى، خیاتاى ٍلیؼقز، تماعغ هیزداهاد، داًؾگاُ فٌؼتی خَاجِ ًقیزالذیي عَعی، داًؾىذُ هٌْذعی ًمؾِتزداری، وذپغتی: -15433 .19967 **تلفي :** 09354408885

m.tabasi\_sur@yahoo.com **: یکًٍالکتر پست آدرس**

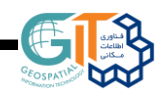

#### **-1 هقذهِ**

شبیهسازی عاملمبنا به عنوان رویکردی جدید برای مدلسازی پدیدههای مختلف، توجه بسیاری از محققین را در طول ده سال اخیر به خود جلب کرده است. با توجه به افزایش قابل توجه مقالات علمی، برگزاری کنفرانسهای متعدد در زمینه مدلّهای عاملمبنا و وجود محیطمبنای متعدد عاملمبنا، این روش مدلسازی رشد چشمگیری داشته است. برخی معتقدند که این روش به عنوان یکی از شاخههای اصلی علم بشر نیز بهشمار میرود که میتواند به عنوان روشی استنتاجی و استقرائی باعث کشف پدیدههای طبیعی گردد [۱].

مدلّهای عاملمبنا قادر هستند تا تعاملات پیچیدهای که در سیستمهای جمعیتی مختلف با مقیاسهای متفاوت رخ می دهند را نمایش قرار دهند و باعث ایجاد روشی نوین برای حل مسائل و پدیدههای طبیعی شوند [۲ و ۳]. این مدلها نوعی شبیهسازی کامپیوتری هستند که پویایی سیستمها را در سطوح فردی به نمایش میگذارند. یکی از مهمترین جنبههای مدلهای عاملمبنا، در نظر گرفتن تعاملات میان افراد در یک محیط مکانی است. در تعریف عامل میتوان گفت که عاملها میتوانند با یکدیگر و محیط خود تعامل داشته باشند و هریک از آنها تحت تأثیر محیطشان و عاملهای دیگر میتوانند قرار بگیرند و برای رفتار خود به صورت مستقل تصمیمگیری کنند. از مزیتهای مدلهای عاملهبنا نسبت به مدلهای مبتنی بر معادلات دیفرانسیل، وجود ناهمگونی در جمعیتها و تعاملات بین افراد در این مدلّها است که باعث نزدیکتر شدن این مدلّها به واقعیت می شود. مدلّهای عاملّمبنا بر خلاف مدلّهای دیفرانسیلی به عنوان روشی پایین به بالا بیان میشوند و برای حل یک مسأله، ابتدا از اجزای کوچکتر و سادهتر آن شروع می کنند و سپس یک سیستم پیچیده را تشکیل میدهند.

شبیهسازی عاملمبنا در کنار سیستم اطلاعات مکانی (GIS<sup>)</sup>، کمک شـایانی بـه حـل مسـائل مکـانی از قبیــل شــیوع بیماریهای همهگیر، ترافیک و غیره می نماید. در این مطالعه، محیط شـبیهسـازی NetLogo بـه عنـوان ابـزاری بـرای ایجاد مدلّهای عاملّمبنای مکانی، بررسی خواهد شد. لـذا هـدف ایـن مقالـه، مـروری بـر محـیطمبنـای شـبیهسـازی عاملِمبنا، معرفی ابزار NetLogo به عنوان یکی از این محیطمبنا و ارائه دو مدل عاملِمبنای مکـانی بـا اسـتفاده از ایـن ابزار است. در ادامه نیز به قسمتهای زیر پرداخته خواهد شد: در بخش دوم، مروری بر ابزارهای شبیهسازی عامـلمبنــا خواهد شد. در بخش سوم، جزئیاتی از محیط شبیهسازی NetLogo به همـراه قابلیـت GISای آن بیـان خواهنـد شـد. در بخش چهارم مدلّهای مکانی شبیهسازیشده در محـیط NetLogo ارائـه خواهنـد شـد. در بخـش پـنجم، دو مـدل عامل مبنای مکانی در محیط NetLogo شبیهسازی خواهنـد شـد، هـدف از ارائـه مـدل اول، قابلیـت نمـایش و کـار بـا دادههای مکانی در این ابزار است و در مدل دوم برای درکی روشنتر از قابلیتهای محیط شبیهسـازی NetLogo، یـک مدل عامل مبنای مکانی برای کشف گسترش بیماری سالک پیادهسازی و تحلیل خواهد شـد. سـرانجام در بخـش آخـر، نتایج و پیشنهادات برای کارهای آینده بیان خواهند شد.

#### **-2 هحیطهبٌای عاهل هبٌا**

انتخاب محیط پیادهسازی یک مدل عاملمبنا از اهمیت ویژهای برخوردار است. به طور عمده دو محیط پیادهسازی را میتوان در نظر گرفت. محیط اول، ابزاری GIS-Based است که امکان استفاده از توابع GIS را به عاملها<sup>۲</sup> میدهد و در عین حال دارای امکانات نمایشی مناسب و آمادهسازی دادههای ورودی و همچنین تحلیل دادههای خروجی به صورت یکپارچِه است. Agent Analyst از این دست محیطمبنای پیادهسازی است که به صورت یک ابزار به محیط Arc GIS اضافِه میشود و زبان برنامهنویسی آن Python است. محیط دوم Agent-Based است که اساساً محیطی برای توسعهی مدلهای عاملمبنا، چِه مکانی و چِه غیر مکانی است. در این محیط، مدلها جامعتر و کاملتر

<sup>&</sup>lt;sup>1</sup> Geospatial Information System

<sup>2</sup> Agents

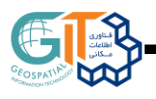

هستند و میتوان خصوصیات مدلسازی عامل مبنا را در آن بهتر پیادهسازی کرد ولی ممکن است توابع پیشرفته GIS در این محیط موجود نباشد یا نیاز به برنامهنویسی پپیچیدهتری داشته باشد. NetLogo [۴] و RePast [۵] نمونههایی ان این دستهاند.

علاوه بر ابزارهای نامبرده شده، محیطمبنای دیگری نیز برای مدلهای عاملمبنا وجود دارد که میزان توسعهیافتگی آنها با یکدیگر متفاوت است. از جمله آنها که تاکنون مورد استفاده قرار گرفتهاند میتوان به AgentSheets، ،]8[ MASON ،MAGSY ،Madkit ،JADE ،ECHO ،deX ،Cormas ،Breve ،]7[ Ascape ،]6[ AnyLogic ،]9[ Swarm ،Sugarscape ،StarLogo ،SimPAck ،SimAgent ،Repast ،Quicksilver ،Ps-I ،MIMOSE TeamBots و VSEit اشاره داشت. برای انتخاب محیط پیادهسازی، محققان معیارهای متفاوتی را بیان کردهاند [۱۰، ۱۱ و ۱۲]. این معیارها شامل: قابلیت توسعه مدل، سطح زبان برنامهنویسی، واسط گرافیکی (GUI) مناسب، توانایی 'دغام این محیطمبنا با دادههای مکانی (برداری و رستری)، در نظر گرفتن ارتباطات توپولوژیکی <sup>۲</sup>، سرعت اجرای برنامه و همچنین امکان فراگیری سریع آن میباشد. به عنوان مثال: معیار سطح زبان برنامهنویسی برای دو محیط NetLogo و Swarm متفاوت است و برنامهنویسی در محیط NetLogo آسانتر میباشد و حتی کاربران با دانش اندک برنامهنویسی، راحتتر می توانند آن را فرا گیرند.

NetLogo در اصل یک نرمافزار با زبان برنامهنویسی مخصوص به خود است؛ به سرعت قابل یادگیری بوده و در زمینه یجاد مدلهای عاملمبنا، بیشترین استفاده را توسط محققین داشته است. علاوه بر این، نرمافزاری متنباز<sup>۲</sup> بوده و دسترسی به آن رایگان است. محیط این زبان برنامهنویسی برای مدلسازی پدیدههای طبیعی و اجتماعی بسیار مناسب است، به عبارتی دیگر برای مدلسازی سیستمهای پیچیده که در حال تغییر با زمان هستند کاربرد دارد [۳]. NetLogo بِه محققان این امکان را می۵هد که پدیدههای متفاوت را شبیهسازی و رفتار آنها را تحت شرایط متفاوت تحلیل نمایند. پیادهسازی مدلّهای عاملمبنا در این محیط، ساده است، بهطوری که در مباحث بسیاری مانند؛ زیستشناسی، پزشکی، فیزیک، شیمی، ریاضیات، علوم کامپیوتر، اقتصاد و روانشناسی بهکار گرفته شده است. در محیط NetLogo با توجِه به سادگی زبان آن، امکان توسعه اولیه مدل به سهولت و با سرعت فراهم است.

از دیگر محیطمبنای عاملمبنا میتوان به RePast اشاره داشت که یک رابط کاربردی برنامهنویسی (API) به زبان جاوا<sup>۵</sup> است که پیچیدگی بیشتری را نسبت به محیط NetLogo دارد. علاوه بر RePast، محیطمبنای دیگری به نام Swarm و MASON نیز وجود دارند که بعد از NetLogo دارای بیشترین کاربرد در مدلّهای عاملمبنا میباشند. AnyLogic نیز از دیگر محیطمبنای تجاری عاملمبنا میباشد. همچنین از محیطمبنای عاملمبنای دیگری که تاکنون مورد استفاده قرار گرفتهاند، میتوان به MASS و SeSam اشاره کرد [1۲].

## **-3 بررسی هحیط NetLogo ٍ قابلیت ادغام آى با GIS**

### **-1-3 NetLogo چیست؟**

NetLogo یک محیط مدلسازی قابل برنامهنویسی برای شبیهسازی پدیدههای طبیعی و اجتماعی است. این نرمافزار توسط Wilensky در سال ۱۹۹۹ نوشته شده است و توسعه آن به صورت مداوم در مرکز ارتباط آموزش و مدلسازی کامپیوتری (CCLC ٌ) ادامه دارد. این محیط به طور خاص برای مدلسازی سیستمهای پیچیده که در طول زمان رشد و توسعه می یابند، بسیار مناسب است. مدلسازان می توانند در آن عاملهایی مستقل و تعاملپذیر را تعریف کنند.

1

<sup>&</sup>lt;sup>1</sup> Graphical User Interface

<sup>&</sup>lt;sup>2</sup> Topological

<sup>3</sup> Open source

Application Programming Interface

 $<sup>5</sup>$  Java</sup>

<sup>&</sup>lt;sup>6</sup> the Center for Connected Learning and Computer-based modeling

بدین ترتیب کشف ارتباط بین رفتار افراد در سطح خرد و الگوهای سطح کلان که از تعامل آنها پدیدار می شود، ممكن میگردد. علاوه بر این، به كاربران این امكان را میدهد تا رفتار مدلّها را تحت شرایط مختلف بررسی كنند. این نرمافزار برای دانشجویان و اساتید به اندازه کافی ساده بوده و در عین حال به قدری پیشرفته است که بهعنوان ابزاری قدرتمند برای پژوهشگران در بسیاری از زمینهها به کار می رود. علاوه بر این، این محیط دارای آموزشها، مستندات و مخزنی از مدلها است که مجموعه بزرگی از شبیهسازیهای از پیش نوشتهشده را در بر میگیرد که میتوان از آنها برای توسعه مدلّهای خود بهره گرفت. این مسائل باعث شد تا در این مطالعه، این محیط مدلسازی برای بررسی انتخاب شود. شکل (۱) نمایی از محیط مدلسازی NetLogo را نمایش می دهد.

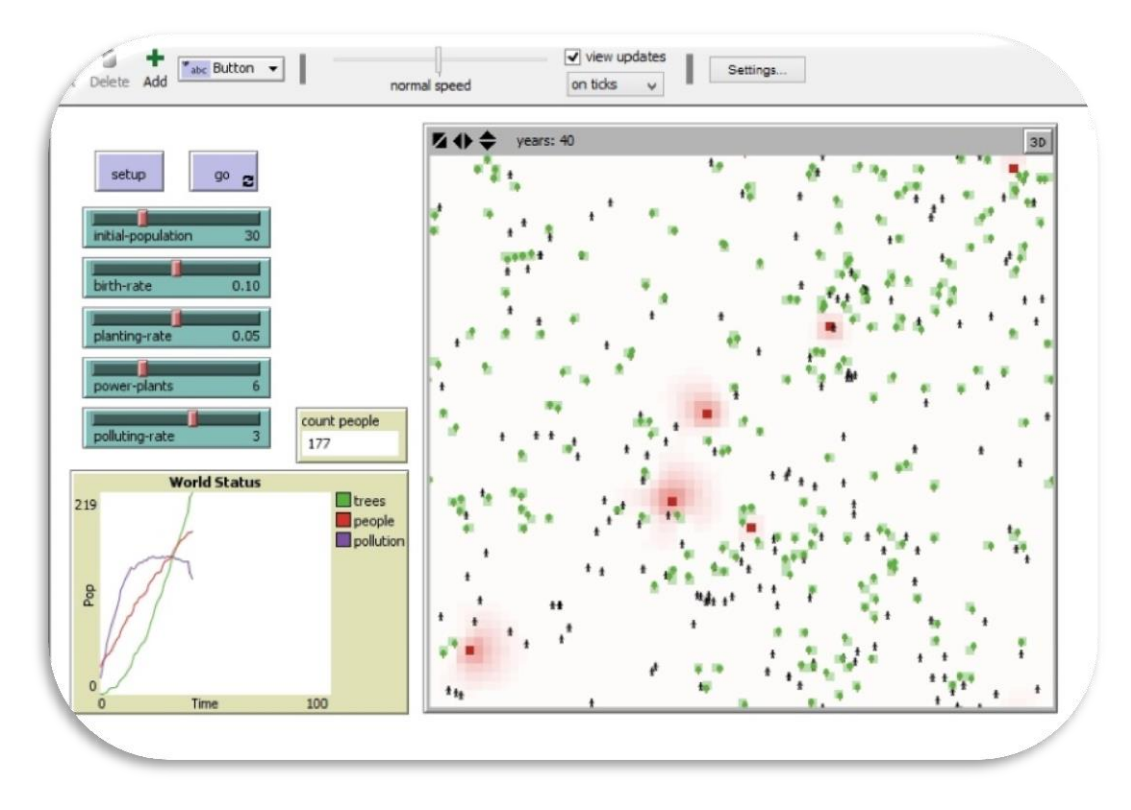

**ضکل :1 ًوایی از هحیط هذلسازی NetLogo.**

ویژگیهای این نرمافزار را میتوان در سه دسته بررسی کرد که شامل موارد زیر است: سیستم عامل<sup>י</sup>: بر روی ماشین مجازی جاوا اجرا (JVM) میشود و در اکثـر سیسـتم عامـلهـا (مکینتـاش<sup>۳</sup>، وینـدوز<sup>۴</sup>، لینوکس<sup>۵</sup> و غیره) کار میکند.

**زبان:** کاملاً قابل برنامهریزی، ساختاری ساده، دارا بودن مدلّهای از پیش تعریف شده، فراهم بودن توسعه مدلّهـای آن و همچنین وجود افزونههای مختلف در آن از جمله مهمترین عوامل انتخاب این زبان برنامهنویسی برای ایجاد مدلّهای عامل مبنا است.

- 2 Java Virtual Machine
- <sup>3</sup> Macintosh
- <sup>4</sup> Windows
- <sup>5</sup> Linux

 $1$  Operating System

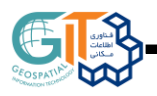

**محیط:** امکان مشاهده مدل به صورت دو و سه بعدی، وجود اشکال قابـل چـرخش، خـط فرمـان هوشــمند، دارا بــودن اهرم سرعت که امکان کنترل سرعت مدل و مشاهده خروجی را با دقت بیشتر می دهد و همچنین سیستم رسم نمـودار و هیستوگرام<sup>۱</sup> از قابلیتهای محیط این نرمافزار است.

محیط نرمافزار NetLogo دارای سه قسمت اصلی است: در بخش اول که مربوط به منوی Interface است، شـکل کلـی مدل مشاهده میشود و این بخش شامل کنترل کنندههای مـدل از جملـه: کلیـدهـا، لغزنـدههـا، سـوئیچهـا، نمودارهـا، نمایشگرها و غیره است. بخش دوم شامل اطلاعاتی راجع به مدل، چگونگی کارایی آن و همچنین نحوه استفاده از مـدل است که به صورت منوی Information معرفی می شود. در بخش سوم که مربوط به منوی Procedure است، کد مربوط به برنامهنویسی مدل در آن نوشته میشود و متناسب با طراحی مـدل، ایـن کـد را مـیتوان تغییـر داد. در شـکل (۲) سه قسمت اصلی محیط NetLogo آورده شده است.

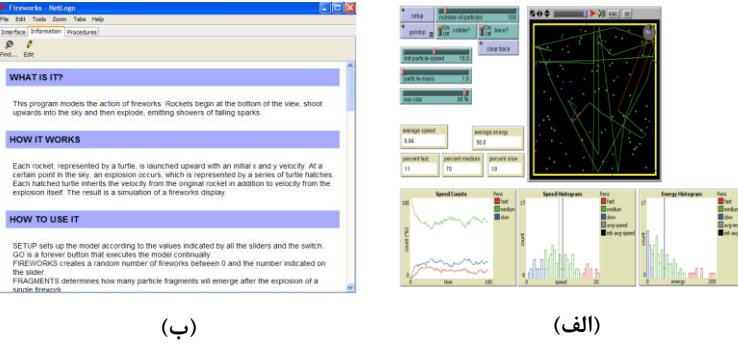

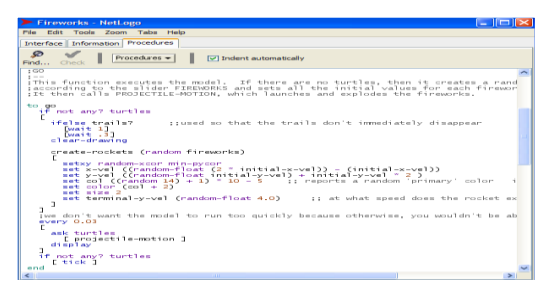

**)ج(**

**ضکل :2 بخصّای اصلی هحیط NetLogo، الف( Interface، ب( Information ٍ ج( Procedure.**

### **-2-3 GIS در هحیط NetLogo**

یکی از قابلیتهای این نرمافزار، امکان تعریف عاملهایی مستقل در یک محیط جغرافیایی است که امکان توسعه مدلّهای عاملّمبنای مکانی را فراهم می کند. علاوه بر این وجود ناهمگونی در دادههای مکانی، یکی از عوامل تأثیرگذار بر پویایی سیستمهای چندعامله است؛ این مسائل باعث میشود تا وجود افزونه GIS <sup>۲</sup> در این نرمافزار بیش از پیش ضروری بهنظر برسد. دادههای مکانی رستری و بُرداری به ترتیب با فرمت asc. یا grd. و shp. در این محیط فراخوانی می شوند؛ بعلاوه امکان تعریف سیستم مختصات برای این دادهها نیز در نرمافزار فراهم است. در نتیجه وجود مجموعهای از توابع برای کار با دادههای مکانی در این محیط، امری مهم است. برای کسب اطلاعات بیشتر از این توابع

 $<sup>1</sup>$  Histogram</sup>

<sup>&</sup>lt;sup>2</sup> GIS extension

می توان به کتابخانههایی از افزونه GIS در این نرمافزار مراجعه کرد [۱۳]. در جدول (۱) نمونهای از این توابع آورده شدهاند.

| بوضيح                                                  | نام تابع               | نوع دستور                        |
|--------------------------------------------------------|------------------------|----------------------------------|
| نگاشت فضای دادههای GIS به فضای NetLogo با              |                        |                                  |
| مسـاوي در نظـر گـرفتن مقيـاس در جهـات افقــى و         | set-world-envelope     | Coordinate System                |
| عمودى                                                  |                        | Primitives                       |
| فراخوانی سیستم مختصات دادههـای GIS در محـیط<br>NetLogo | load-coordinate-system |                                  |
| فراخوانی دادههای GIS در محیط NetLogo                   | load-dataset           | <b>Dataset Primitives</b>        |
| گزارش لیستی از دادههای فراخوانی شده                    | feature-list-of        |                                  |
| بررسی تقـاطع یـا عـدم تقـاطع دادههـای بـرداری کـه      |                        | <b>Vector Dataset Primitives</b> |
| می توانند به عنوان عامل یا محیط نیـز در نظـر گرفتـه    | intersects?            |                                  |
| شوند.                                                  |                        |                                  |
| ایجاد رستری جدید با طول و عرضی مشخص                    | resample               |                                  |
| وارد کــردن مقــادير پيکســلهــای داده رســتری بــه    | apply-raster           | <b>Raster Dataset Primitives</b> |
| ییکسل های نظیر در محیط NetLogo                         |                        |                                  |

**جذٍل :1 ًوًَِای از تَابع GIS در هحیط NetLogo.**

### **-4 هرٍری بر هذلّای ضبیِسازی ضذُ در هحیط NetLogo**

از آنجایی که یکی از اهداف این مطالعه، رسیدن به درکی روشن¤ر از قابلیتهای NetLogo در کار با دادههای مکانی برای ایجاد مدلّهای عامل مبنای مکانی می باشد؛ ابتدا در این بخش کاربردهای متعدد آن در زمینه طراحی مدلّهای عاملِمبنای مکانی ارائه میشود و در بخش بعدی، طراحی و پیادهسازی دو مدل عاملِمبنای مکانی بررسی خواهند شد. Torrens و Nara در سال ۲۰۰۷ برای آزمون ایدهها و فرضیات مربوط به پویایی توسعه شهری، مـدلی عامــلمبنــا را در محیط NetLogo طراحی نمودند، آنها نشان دادند که مدلشان برای نمایش رفتار انسآنهـا در سیسـتمهـای پیچیـده شهری و آزمایشات مربوط به مطالعات توسعه شهری مناسب است [۱۴]. Rounsevell و Rounsevell در سال ۲۰۰۹ برای مدلسازی تقاضای مسکن در یک منطقه جغرافیایی، چارچوبی عاملمبنا را با استفاده از ابزار NetLogo معرفی نمودنـد. نتایج آنها دال بر وجود الگوهای ناهمگون مکانی در توسعه بیرویِه شهری بود؛ به طوریکه برخـی منـاطق نسـبت بـه دیگر نواحی دارای تقاضای بیشتری برای مسکن بودند؛ به عنوان مثـال: منطقـه Brundall بــه علـت نزدیکـی بـه شــهر مرکزی Norwich، پارک ملی و رودخانه، دارای تقاضای بیشتری برای مسکن بود که منجر به بالا رفتن توسعه شهری و افزایش خطر آلودگیهای زیستمحیطی و خسارات ناشی از سیل در این منطقه میشد [۱۵]. در سال ۲۰۰۶ Graham و Steiner رشد و توسعه شهرنشینی را با مدلی عامـلمبنــا در محـیط NetLogo شــبیهســازی نمودنـد [۱۶]. Axtell و همکاران در سال ۲۰۰۲ رشد و کاهش جمعیت را با استفاده از یک سیستم چندعامله در شمال شرقی ایالت Arizona، به کمک محیط NetLogo مدل سازی نمودند [۱۷]. Janssen در سال ۲۰۰۹ با استفاده از همین ابزار، مدل عامل مبنای پویایی جمعیت را در ایالت Arizona تجزیه و تحلیل نمود[۱۸]. در سـال ۲۰۱۴ Salze و همکـاران بـرای کشـف تـأثیر آگاهی افراد و توزیع مکانی آنها روی نرخ زنده ماندنِ شان در هنگام وقوع یک انفجـار صـنعتی، مـدلی عامــلمبنــا را در نـرمافـزار NetLogo طراحـی نمودنـد. شـبیهسـازی آنـان نشـان داد کـه تعـداد اولیـه افـراد در شـروع مـدلسـازی و نحوه پیکربندی مکانی محیط، تأثیر بسزایی روی نـرخ زنـده مانـدن افـراد مـیگـذارد [۱۹]. در شـكل (۳) نمونـهای از مدلهای عامل مبنا با استفاده از دادههای مکانی در محیط NetLogo نشان داده شده است.

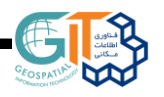

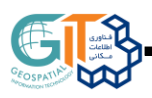

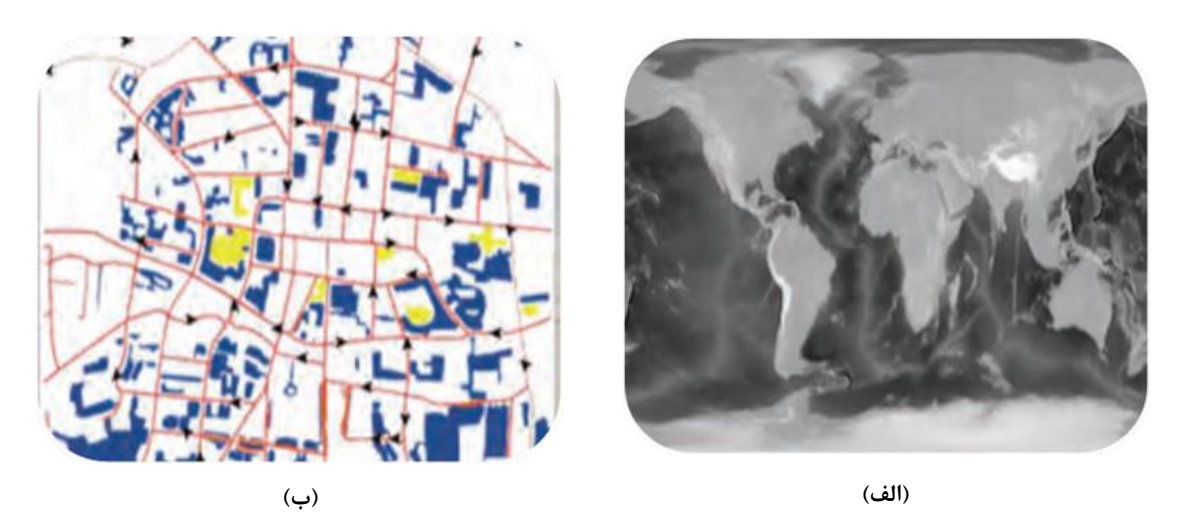

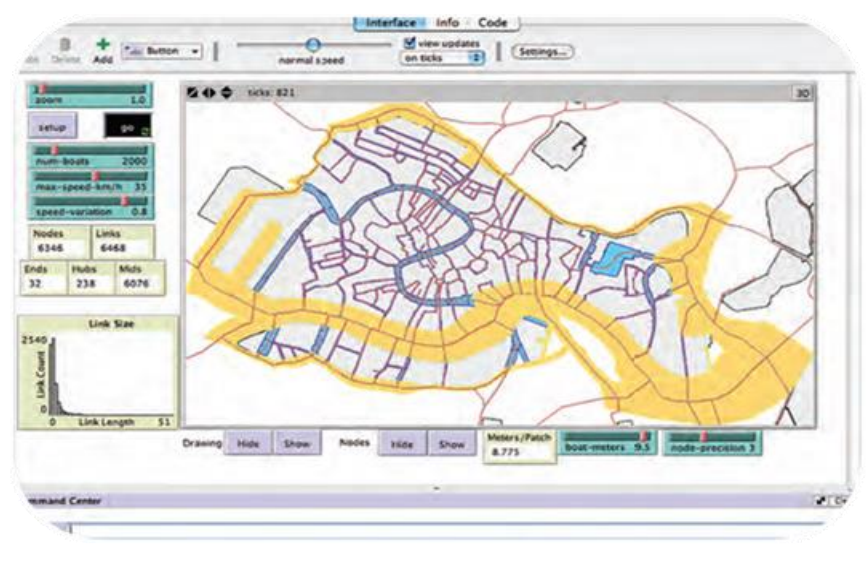

**)ج(**

شکل ۳: نمونهای از مدلّهای عاملّمبنا با استفاده از دادههای مکانی در محیط NetLogo: الف) مدل تغییرات آبٍوهوا [۲۰]، **ب( هذل ترافیک در ضْر Fe Santa[ 21 ]ٍ ج( هذل ترافیک قایقّا در ضْر Venice[ 22].**

# **-5 طراحی ٍ پیادُسازی هذلّای عاهلهبٌای هکاًی در هحیط NetLogo**

### **-1-5 هذل تراکن جوعیت**

هدف از طراحی این مدل، ارائه قابلیت NetLogo در نمایش و کار با دادههای مکانی است؛ لذا برای بررسی این توانایی، مدل تراکم جمعیت استانهای کشور ایران در این محیط نشان داده خواهد شد. دادههای مورد استفاده در این مدل شامل: لایههای مکانی مربوط به تقسیمات سیاسی استآنهای ایران در مقیاس ۱/۲۵۰۰۰۰ به همراه مساحت هر استان میباشند که از سازمان نقشهبرداری کشور اخذ شدهاند و اطلاعات آماری مربوط به میزان جمعیت هر استان است که حاصل سرشماری سال ۱۳۹۰ بوده و از مرکز آمار ایران بدست آمدهاند. شکل (۴) نمایی از دادههای مورد نیاز برای هدل تراکم جمعیت در نرمافزار ArcGIS نشان داده شده است.

دومین کنفرانس ملی مهندسی فناوری اطالعات مکانی

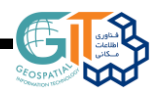

29 دی ماه 1395

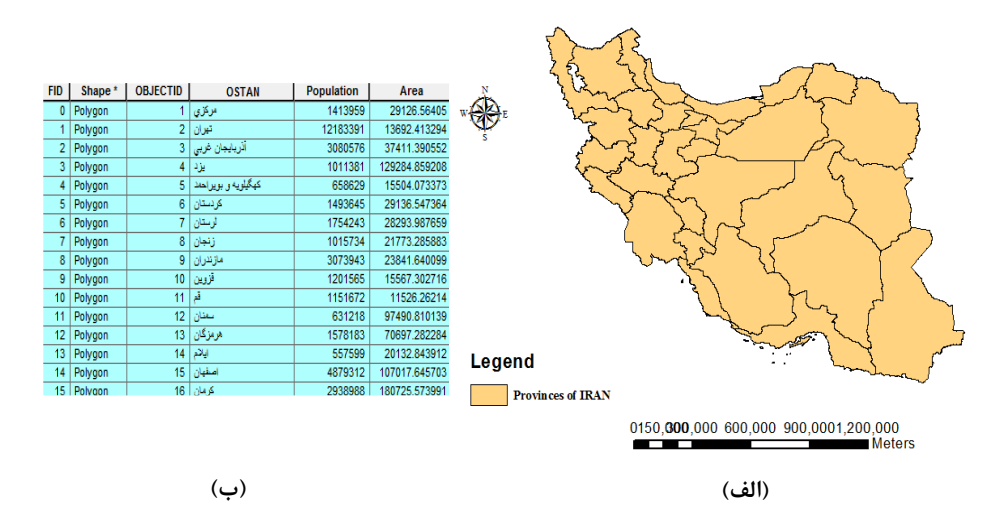

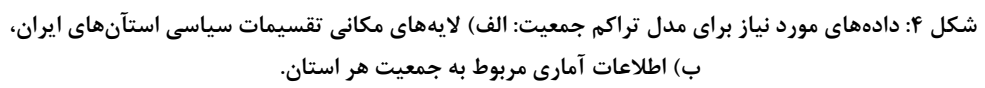

براى نمايش ميزان جمعيت نسبت به مساحت هر استان در محيط NetLogo، از دو روش استفاده شد. در روش اول پس از فراخوانی دادههای مورد نیاز در این ابزار، تراکم جمعیت هر استان بر اساس شدت رنگ نشان داده میشود؛ به صورتی که استآنهای با تراکم جمعیتی بیشتر، پررنگتر به نظر می رسند (شکل (۵)، قسمت الف). در روش دوم از نماد شخص برای نمایش تراکم استفاده شد؛ بدین صورت که هر فرد نماینده حدوداً ۷۶۰۰۰ نفر جمعیت میباشد، لذا هرچقدر تعداد افراد داخل هر استان بیشتر باشد، تراكم جمعیتی آن نیز بیشتر خواهد بود (شكل (۵)، قسمت ب).

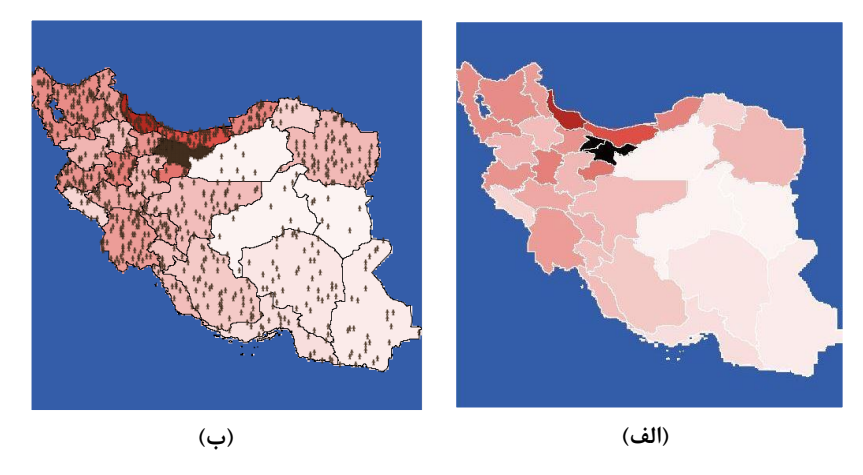

**ضکل :5 ًوایص تراکن جوعیت در هحیط NetLogo: الف( تراکن جوعیت با استفادُ از ضذت رًگ، ب( تراک جوعیت بِ کوک ًواد ضخص.**

## **-2-5 هذل عاهلهبٌای هکاًی گسترش بیواری سالک**

به منظور رسیدن به درکی روشنتر از قابلیتهای محیط شبیهسازی NetLogo در کار با دادههای مکانی و ایجاد مدلهای عاملمبنای مکانی، در این نرمافزار یک روش اپیدمیولوژیکی <sup>۱</sup> مکانی طراحی و پیادهسازی شد که در آن با استفاده از روشی عاملمبنا، گسترش بیماری سالک تحلیل و ارزیابی شد. در این مقاله سعی میشود به خلاصهای از کار انجامشده و نتایج آن پرداخته شود؛ بنابراین ابتدا منطقه مورد مطالعه و دادههای موردنیاز معرفی میشوند، سپس قسمتی از نتایج بهدست آمده تحلیل خواهند شد.

<sup>&</sup>lt;sup>1</sup> Epidemiological

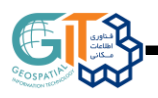

### **-1-2-5 هٌطقِ هَرد هطالعِ**

استان گلستان در کشور ایران مدتی طولانی است که بهعنوان یکی از مهمترین مناطق آندمیک سالک نوع روستایی شناخته شده است. شهرستان مراوه تپه در شمال شرق این استان یکی از کانونهای اصلی این بیماری شناخته میشود. بر این اساس، جونده رومبومیس اپیموس به عنوان میزبان اصلی و همچنین پشه خاکی از جنس فلوبوتوموس پاپاتاسی رایجترین ناقل برای این بیماری در استان گلستان میباشند. با توجه به این كه مناطق كشاورزی و رودخانهها به عنوان زیستگاههای اصلی این جوندگان و همچنین ناقلین این بیماری در این استان شناخته شده است، از این لایهها به همراه دادههای آماری مربوط به جمعیت هر روستا استفاده شد. این مدل در منطقهای از شهرستان مراوهتپه به ابعاد ۲۱km در ۲۱km پیادهسازی شد. در شکل (۶)، نمایی از دادههای مورد استفاده آورده شده است.

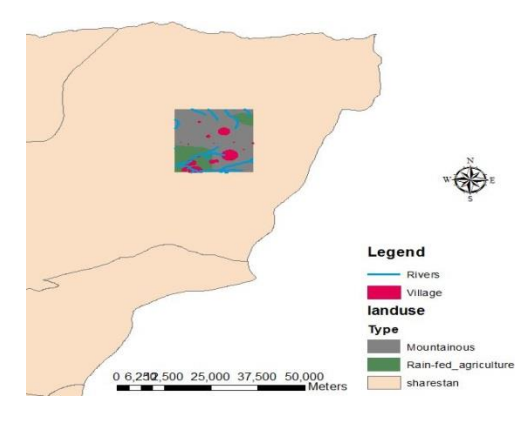

### **ضکل :6 ًوایی از دادُّای هَرد استفادُ برای ضبیِ سازی گسترش بیواری سالک در هٌطقِای از ضْرستاى هراٍُتپِ بِ ابعاد .21km در 21km**

در شکل (۷) نمایی از پیادهسازی مدل عامل مبنای مکانی گسترش بیماری سالک در محیط شبیهسازی NetLogo آورده شده است.

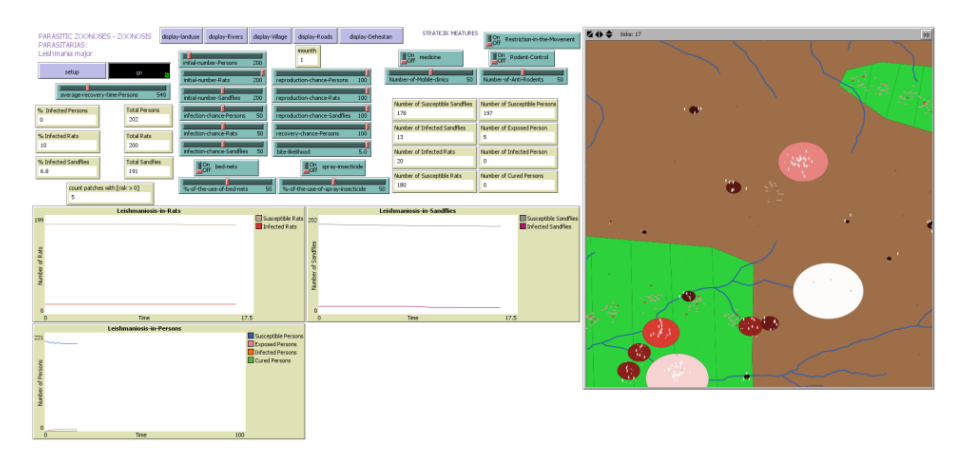

**ضکل :7 ًوایی از پیادُسازی هذل عاهلهبٌای هکاًی گسترش بیواری سالک در هحیط ضبیِسازی NetLogo.**

#### **-2-2-5 ًتایج**

یکی از نتایج حاصل از این مدل، کشف الگوی مکانی بیماری در منطقه مورد مطالعه بود که نشان داد مزارع کشاورزی، منشأ اصلی این بیماری بوده و همچنین مراکز جمعیتی اطراف رودخانهها، دارای پتانسیل بالقوهای در جهت تکثیر میزبانها و ناقلهای این بیماری میباشند. در شکل (۸) نقشه حساسیت این بیماری نشان داده شده است، این نقشه نرخ گزش انسانها را توسط پشههای خاکی در منطقه مورد مطالعه نمایش میدهد. این خروجیها نشان داد که

٧١ درصد مناطق آلوده با نواحی کشاورزی همبستگی مکانی دارند؛ بنابراین برای پیش *گ*یری از این بیماری می *ت*وان راهکارهای مناسبی برای کاهش میزان جوندگان در مناطق کشاورزی ارائه داد که میتواند دستور کار برنامهریزان و مدیران مسائل بهداشتی قرار گیرد.

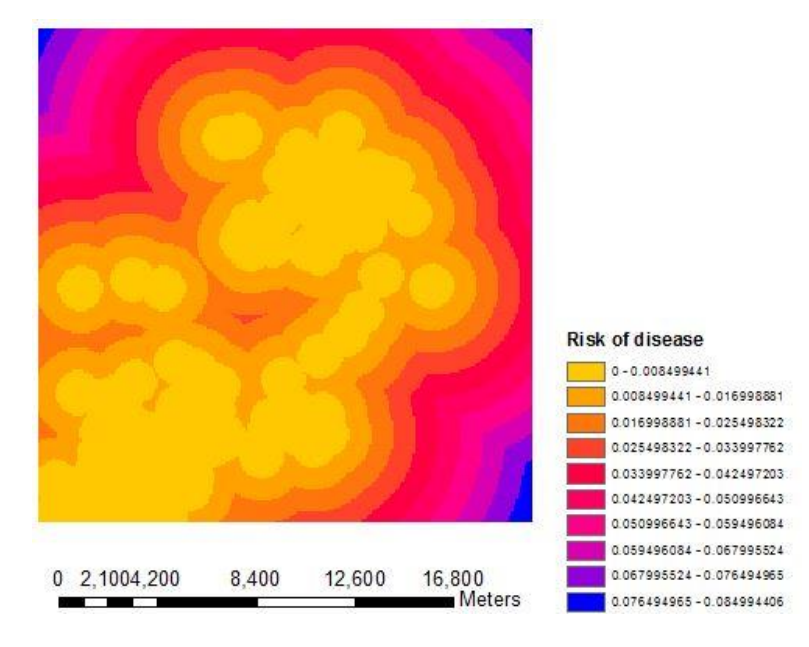

شکل **۸: نقشه حساسیت بیماری سالک در منطقه مورد مطالعه**.

#### **-6 ًتیجِگیری ٍ بحث**

شبیهسازی عاملمبنا میتواند بهعنوان روشی نوین برای مدلسازی سیستمهایی که شامل عاملهای مستقل و تعاملپذیز است، معرفی شود. این مدلّها می توانند در محیطمبنای عاملمبنای بسیاری مورد استفاده قرار بگیرند که در این مطالعه فهرستی از این محیطمبنا معرفی و همچنین معیارهای انتخاب یک محیط شبیهسازی عاملمبنا نیز بررسی شد. نرمافزار NetLogo به عنوان یکی از پرکاربردترین ابزارهای شبیهسازی عاملٍمبنا می باشد که در صورت ادغام آن با سیستم اطلاعات مکانی، میتوان در آن مدلّهای عاملمبنای مکانی را طراحی کرد و توسعه داد. در این مطالعه به علت تعدد قابلیتها در كتابخانه NetLogo و همچنین امكان فراگیری سریع آن، از این محیط برای بررسی و ایجاد مدلّهای عاملّمبنای مکانی استفاده شد؛ بنابراین با توجه به هدف این مقاله، ابتدا به مروری بر محیطمبنای شبیهسازی عاملِمبنا پرداخته شد، سپس نرمافزار NetLogo به عنوان یکی از این محیطمبنا و همچنین قابلیت ادغام آن با سیستمهای اطلاعات مکانی بررسی و در نهایت دو مدل عاملمبنای مکانی با استفاده از این ابزار پیادهسازی شد که هدف از ارائه مدل اول، قابلیت نمایش و کار با دادههای مکانی در این ابزار بود و در مدل دوم برای درکی روشنتر از قابلیتّهای محیط شبیهسازی NetLogo، یک مدل عاملمبنای مکانی برای کشف گسترش بیماری سالک پیادهسازی و برخی از نتایج آن ارائه شد. سرانجام در پایان این مطالعه میتوان نتیجه گرفت که این ابزار به کمک GIS میتواند برای حل مسائل مکانی مانند کشف گسترش بیماری در یک محیط جغرافیایی مفید باشد؛ لذا برای تصمیم گیری در سطوح کلان مانند حملءِنقل، محیطزیست، گسترش بیماری۱ه و غیره، می توان از این نوع شبیهسازی در این ابزار استفاده کرد.

در پژوهشهای آینده نیز میتوان امکانات بیشتری از نرمافزار NetLogo را معرفی و بررسی کرد. بـهعنـوان مثـال بـرای گرفتن خروجی بهتر از شبیهسازی و امکان تحلیلهای مکانی بیشتر در این نرمافزار، مـیتـوان از اکستنشـن R در ایـن محیط استفاده نمود. در صورت استفاده از این قابلیت و همچنین ادغام آن با GIS، میتوان مدل¤ای انعطافپذیر تری را برای شبیهسازیهای مکانی طراحی کرد و توسعه داد.

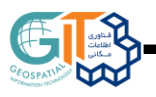

- [1] R. Axelrod, "Advancing the art of simulation in the social sciences", in Simulating social phenomena. R. Conte, R. Hegselmann, and P. Terna, Eds., Berlin: Springer-Verlag Berlin Heidelberg, 1997, 21-40.
- [2] D. C. Parker, S. M. Manson, M. A. Janssen, M. J. Hoffmann, and P. Deadman, "Multi-agent systems for the simulation of land-use and land-cover change: a review", Annals of the Association of American Geographers, Vol. 93(2), pp. 314-337, 2003.
- [3] S. M. Manson, S. Sun, and D. Bonsal, "Agent based modeling and complexity", in Agent-based models of geographical systems. A. J. Heppenstall, A. T. Crooks, L. M. See, and M. Batty, Eds., Berlin, Germany: Springer Science + Business Media, 2012, pp. 125-139.
- [4] U. Wilensky, "NetLogo", 1999, [online], NetLogo: Center for connected learning and computer-based modeling, Northwestern University: Evanston, IL USA, Available from: [https://ccl.northwestern.edu/.](https://ccl.northwestern.edu/)
- [5] N. Collier , T. Howe , and M. North , "Onward and upward: The transition to Repast 2.0", presented at the First Annual North American Association for Computational Social and Organizational Science Conference, Pittsburgh, PA, 2003.
- [6] AnyLogic, 2006, [online], Available from: [http://www.xjtek.com/.](http://www.xjtek.com/)
- [7] M. Parker, 2000, Ascape (computer software). Brookings Institution, Washington, DC.
- [8] S. Luke, C. Cioffi-Revilla , et al, "MASON: A multiagent simulation environment", Simulation , Vol. 81(7), pp. 517-527, 2004.
- [9] N. Minar, B. Burkhart, C. Langton, and M. Askenazi, "The swarm simulation system: A toolkit for building multi-agent simulations", Santa Fe Working Papers, pp. 1-12, 1996.
- [10] R. Najlis, M. A. Janssen, and D. C. Parker, "Software Tools and Communication Issues", presented at the Special Workshop on Land-Use/Land-Cover Change, California, 2001.
- [11] R. Tobias, and C. Hofmann, "Evaluation of free Java-libraries for social-scientific agent based simulation", Journal of Artificial Societies and Social Simulation, Vol. 7(1), 2004.
- [12] D. A. Robertson, "Agent-Based Modelling Toolkits: Netlogo, Repast, and Swarm", Academy of Management Learning and Education, Vol. 4(4), pp. 525-527, 2005.
- [13] [https://ccl.northwestern.edu/netlogo/docs/gis.html.](https://ccl.northwestern.edu/netlogo/docs/gis.html)
- [14] P. M. Torrens, and A. Nara, "Modeling gentrification dynamics: A hybrid approach", Computers, Environment and Urban Systems, Vol. 31(3), pp. 337-361, 2007.
- [15] C. M. Fontaine, and M. D. Rounsevell, "An agent-based approach to model future residential pressure on a regional landscape", Landscape ecology, Vol. 24(9), pp. 1237-1254, 2009.
- [16] S. Graham, and J. Steiner 2007, "TravellerSim: Growing Settlement Structures and Territories with Agent-Based Modeling", presented at the Digital Discovery: Exploring New Frontiers in Human Heritage, Fargo, United States, 2006.
- [17] R. Axtell, J. M. Epstein, J. S. Dean, G. J. Gumerman, A. C. Swedlund, J. Harburger, S. Chakravarty, R. Hammond, J. Parker, and M. Parker, "Population growth and collapse in a multiagent model of the Kayenta Anasazi in Long House Valley", presented at the National Academy of Sciences of the United States of America, USA, 2002.
- [18] M. A. Janssen, "Understanding Artificial Anasazi", Journal of Artificial Societies and Social Simulation, Vol. 12(4), 2009.
- [19] P. Salze, E. Beck, J. Douvinet, M. Amalric, E. Bonnet, E. Daudé, and D. Sheeren, "TOXI-CITY: an agent-based model for exploring the effects of risk awareness and spatial configuration on the survival rate in the case of industrial accidents" Cybergeo: European Journal of Geography, 2014.
- [20] M. Berland, and U. Wilensky, "Constructionist collaborative engineering: Results from an implementation of PVBOT", presented at the annual meeting of the American Educational Research Association, San Francisco, CA, 2006.
- [21] O. Densmore, S. Guerin, S. McKenna, and D. Jung, 2004, "NetLogo Cruising Model", Available from: [http://www.gisagents.org/2006/02/car-cruising-model-gis-example.html.](http://www.gisagents.org/2006/02/car-cruising-model-gis-example.html)
- [22] O. Densmore, and S. Guerin, 2007, "NetLogo Venice model", Available from: [http://www.gisagents.org/2010/07/netlogo-gis-examples-from-backspacesnet.html.](http://www.gisagents.org/2010/07/netlogo-gis-examples-from-backspacesnet.html)